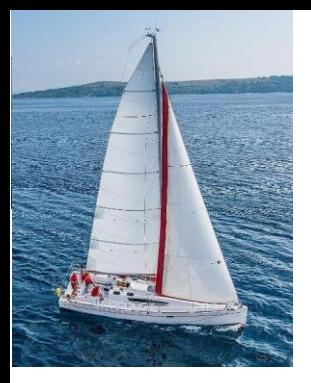

#### **Chapter 2: Introduction to Relational Model**

**Database System Concepts, 7th Ed**.

**©Silberschatz, Korth and Sudarshan See [www.db-book.com](http://www.db-book.com/) for conditions on re-use** 

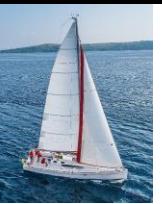

#### **Outline**

- Structure of Relational Databases
- Database Schema
- **N** Keys
- Schema Diagrams
- Relational Query Languages
- **The Relational Algebra**

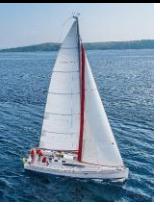

#### **Example of a** *Instructor* **Relation**

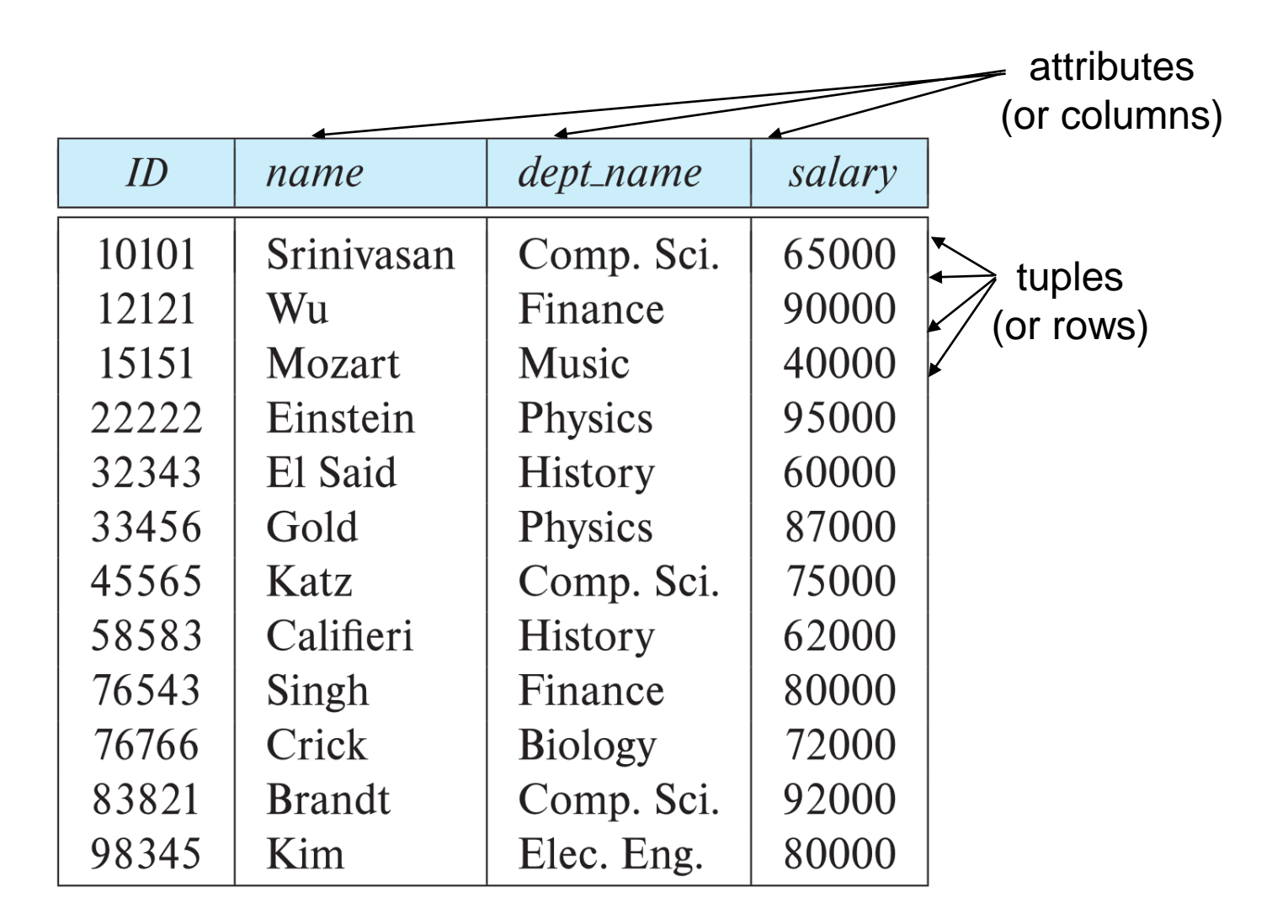

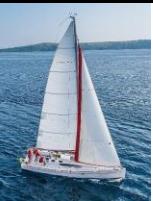

#### **Relation Schema and Instance**

 $\blacksquare$  *A*<sub>1</sub>, *A*<sub>2</sub>, ..., *A*<sub>n</sub> are *attributes* 

 $R = (A_1, A_2, ..., A_n)$  is a *relation schema* Example:

 *instructor* = (*ID, name, dept\_name, salary*)

- A relation instance *r* defined over schema *R* is denoted by *r* (*R*).
- $\blacksquare$  The current values a relation are specified by a table
- An element *t* of relation *r* is called a *tuple* and is represented by a *row* in a table

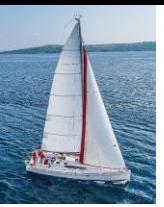

#### **Attributes**

- The set of allowed values for each attribute is called the **domain** of the attribute
- Attribute values are (normally) required to be **atomic**; that is, indivisible
- The special value *null* is a member of every domain. Indicated that the value is "unknown"
- The null value causes complications in the definition of many operations

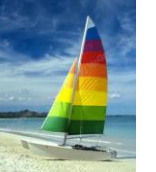

#### **Relation Schema and Instance**

- $A_1, A_2, ..., A_n$  are *attributes*
- $R = (A_1, A_2, ..., A_n)$  is a *relation schema* Example:

 *instructor* = (*ID, name, dept\_name, salary*)

- **Fig. 5** Formally, given sets  $D_1, D_2, \ldots, D_n$  a **relation** *r* is a subset of  $D_1 \times D_2 \times ... \times D_n$ Thus, a relation is a set of *n*-tuples  $(a_1, a_2, ..., a_n)$  where each  $a_i \in D_i$
- The current values (**relation instance**) of a relation are specified by a table
- An element *t* of *r* is a *tuple*, represented by a *row* in a table

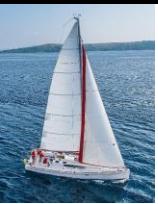

#### **Relations are Unordered**

- Order of tuples is irrelevant (tuples may be stored in an arbitrary order)
- **EXample: instructor relation with unordered tuples**

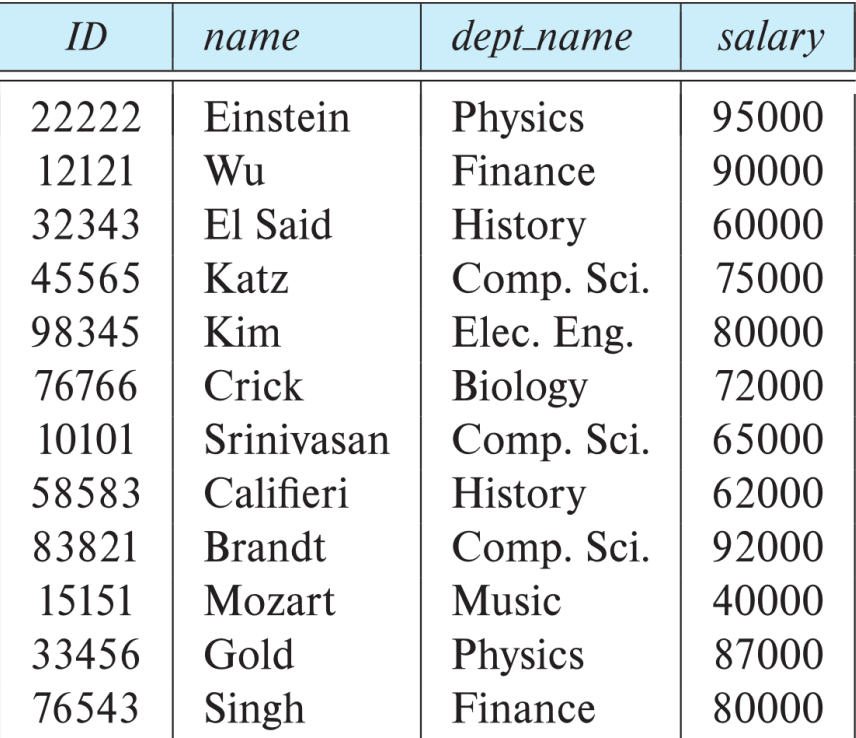

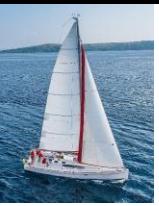

#### **Database Schema**

- Database schema -- is the logical structure of the database.
- Database instance -- is a snapshot of the data in the database at a given instant in time.
- Example:
	- schema: i*nstructor* (*ID, name, dept\_name, salary*)
	- Instance:

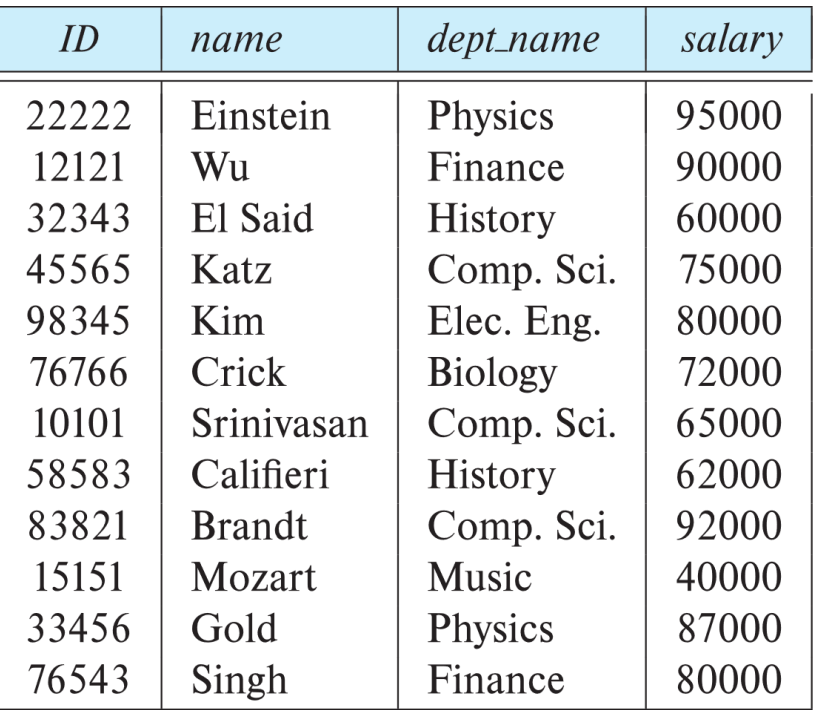

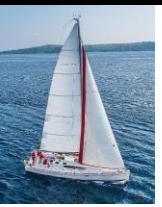

- Let  $K \subset R$
- *K* is a **superkey** of *R* if values for *K* are sufficient to identify a unique tuple of each possible relation *r(R)*
	- Example: {*ID*} and {ID,name} are both superkeys of *instructor.*
- Superkey *K* is a **candidate key** if *K* is minimal Example: {*ID*} is a candidate key for *Instructor*
- One of the candidate keys is selected to be the **primary key**.
	- Which one?
- **Foreign key** constraint: Value in one relation must appear in another
	- **Referencing** relation
	- **Referenced** relation
	- Example: *dept\_name* in i*nstructor* is a foreign key from *instructor* referencing *department*

# **E-R Diagram for a University Enterprise**

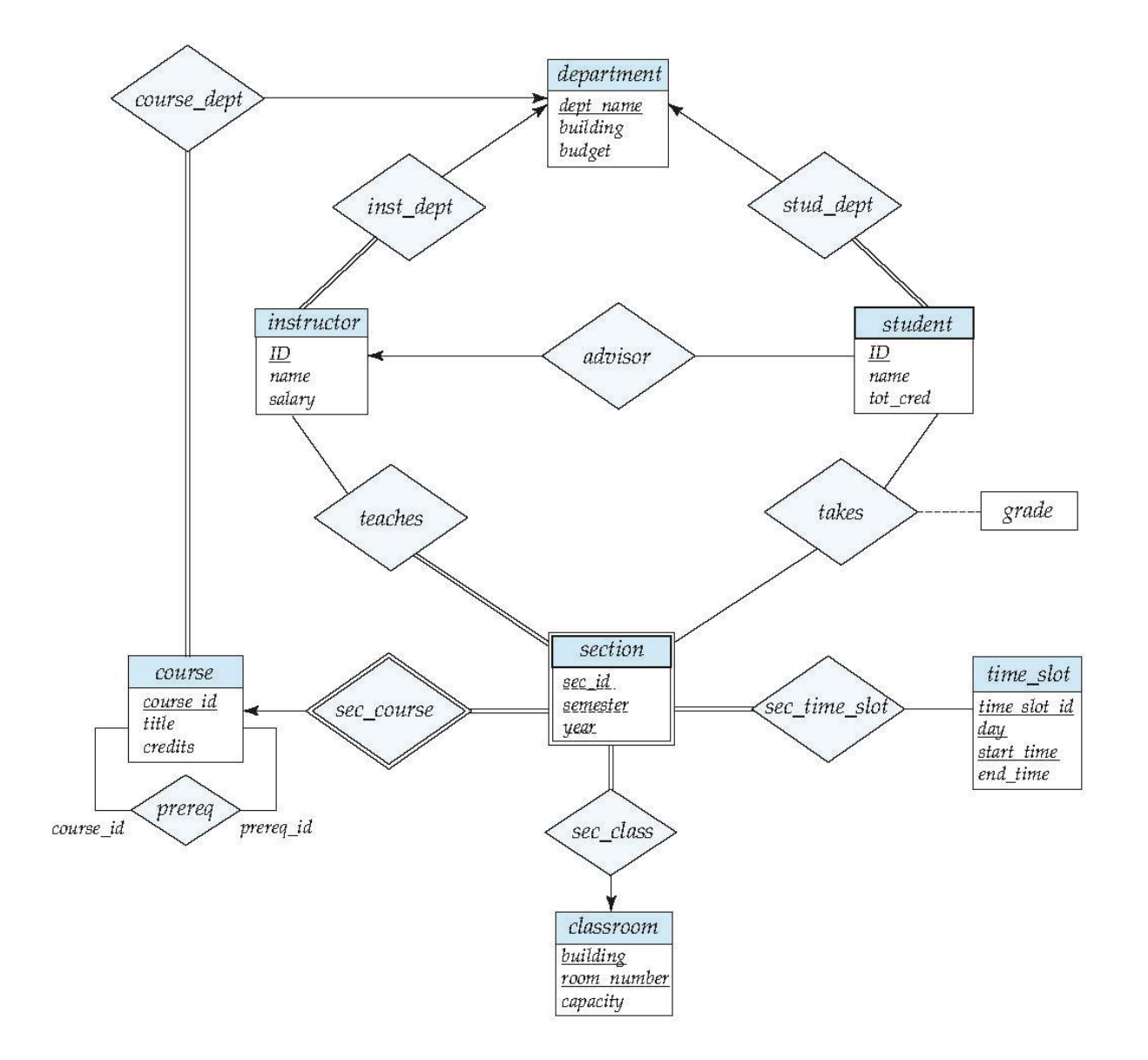

#### **th Edition 2.10 ©Silberschatz, Korth and Sudarshan**

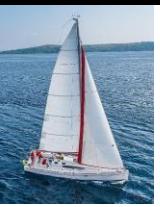

#### **Schema Diagram for University Database**

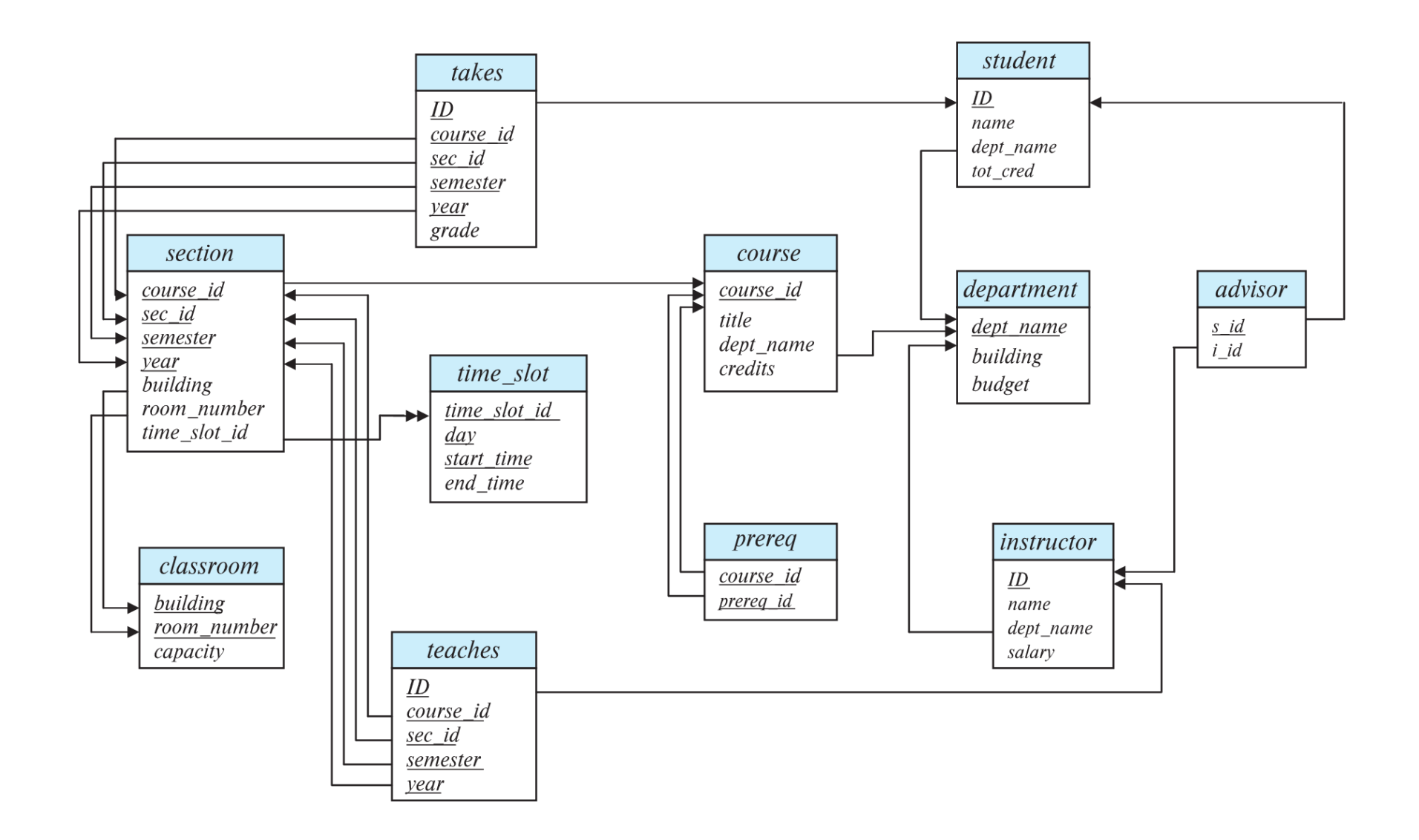

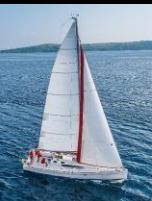

#### **Relational Query Languages**

- **Procedural versus non-procedural, or declarative**
- $\blacksquare$  "Pure" languages:
	- Relational algebra
	- Tuple relational calculus
	- Domain relational calculus
- $\blacksquare$  The above 3 pure languages are equivalent in computing power
- We will concentrate in this chapter on relational algebra
	- Not Turing-machine equivalent
	- Consists of 6 basic operations

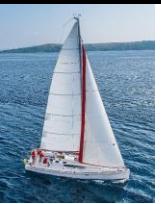

#### **Relational Algebra**

- A procedural language consisting of a set of operations that take one or two relations as input and produce a new relation as their result.
- Six basic operators
	- $\bullet$  select:  $\sigma$
	- project:  $\Pi$
	- union:  $\cup$
	- set difference: *–*
	- Cartesian product: x
	- rename:  $\rho$

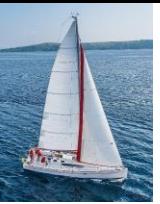

#### **Select Operation**

- The **selec**t operation selects tuples that satisfy a given predicate.
- Notation:  $\sigma_p(r)$
- *p* is called the **selection predicate**
- Example: select those tuples of the *instructor* relation where the instructor is in the "Physics" department.
	- Query

*dept\_name="Physics"* (*instructor*)

Result

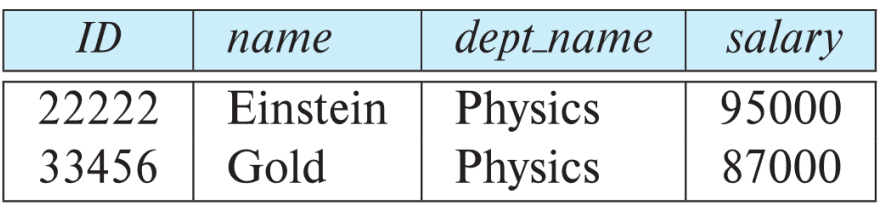

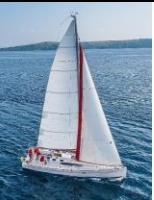

#### **Select Operation (Cont.)**

We allow comparisons using

 $=$ ,  $\neq$ ,  $\geq$ ,  $\geq$ ,  $\lt$ ,  $\leq$ 

in the selection predicate.

■ We can combine several predicates into a larger predicate by using the connectives:

 $\wedge$  (and),  $\vee$  (or),  $\neg$  (not)

 Example: Find the instructors in Physics with a salary greater \$90,000, we write:

 $\sigma$  dept\_name="Physics"  $\land$  salary > 90,000 (*instructor*)

- The select predicate may include comparisons between two attributes.
	- Example, find all departments whose name is the same as their building name:

```
  dept_name=building (department)
```
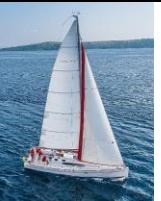

#### **Project Operation**

- A unary operation that returns its argument relation, with certain attributes left out.
- **Notation:**

$$
\prod_{A_1,A_2,A_3,...A_k}(r)
$$

where  $A_1, A_2, \ldots, A_k$  are attribute names and *r* is a relation name.

- The result is defined as the relation of *k* columns obtained by erasing the columns that are not listed
- Duplicate rows removed from result, since relations are sets

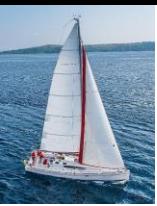

#### **Project Operation Example**

Example: eliminate the *dept\_name* attribute of *instructor*

**Query**:

*ID, name, salary* (*instructor*)

Result:

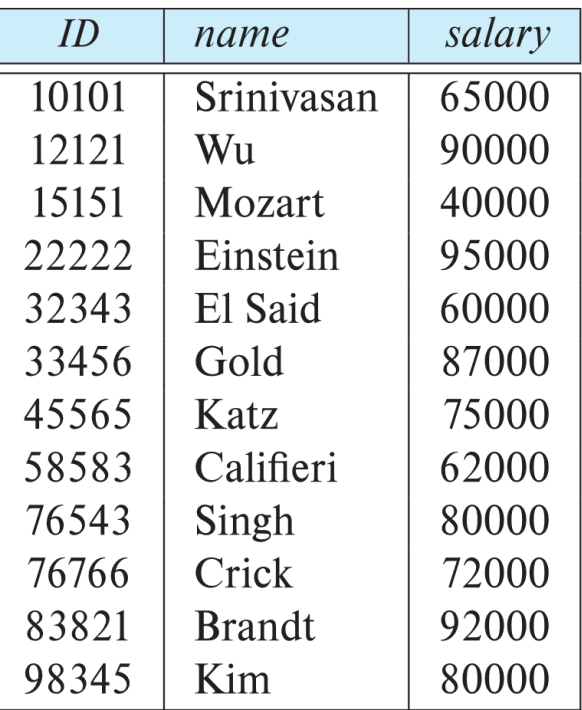

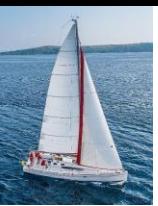

#### **Composition of Relational Operations**

- The result of a relational-algebra operation is relation and therefore of relational-algebra operations can be composed together into a **relational-algebra expression**.
- Consider the query -- Find the names of all instructors in the Physics department.

 $\prod_{name}(\sigma_{dept\_name = "Physics"}(instructor))$ 

 Instead of giving the name of a relation as the argument of the projection operation, we give an expression that evaluates to a relation.

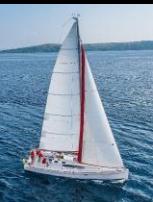

#### **Cartesian-Product Operation**

- The Cartesian-product operation (denoted by X) allows us to combine information from any two relations.
- Example: the Cartesian product of the relations *instructor* and t*eaches* is written as:

 *instructor* X *teaches*

- We construct a tuple of the result out of each possible pair of tuples: one from the *instructor* relation and one from the *teaches* relation (see next slide)
- Since the instructor *ID* appears in both relations we distinguish between these attribute by attaching to the attribute the name of the relation from which the attribute originally came.
	- *instructor.ID*
	- *teaches.ID*

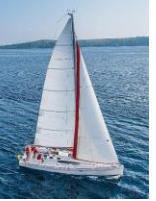

#### **The** *instructor* **X** *teaches table*

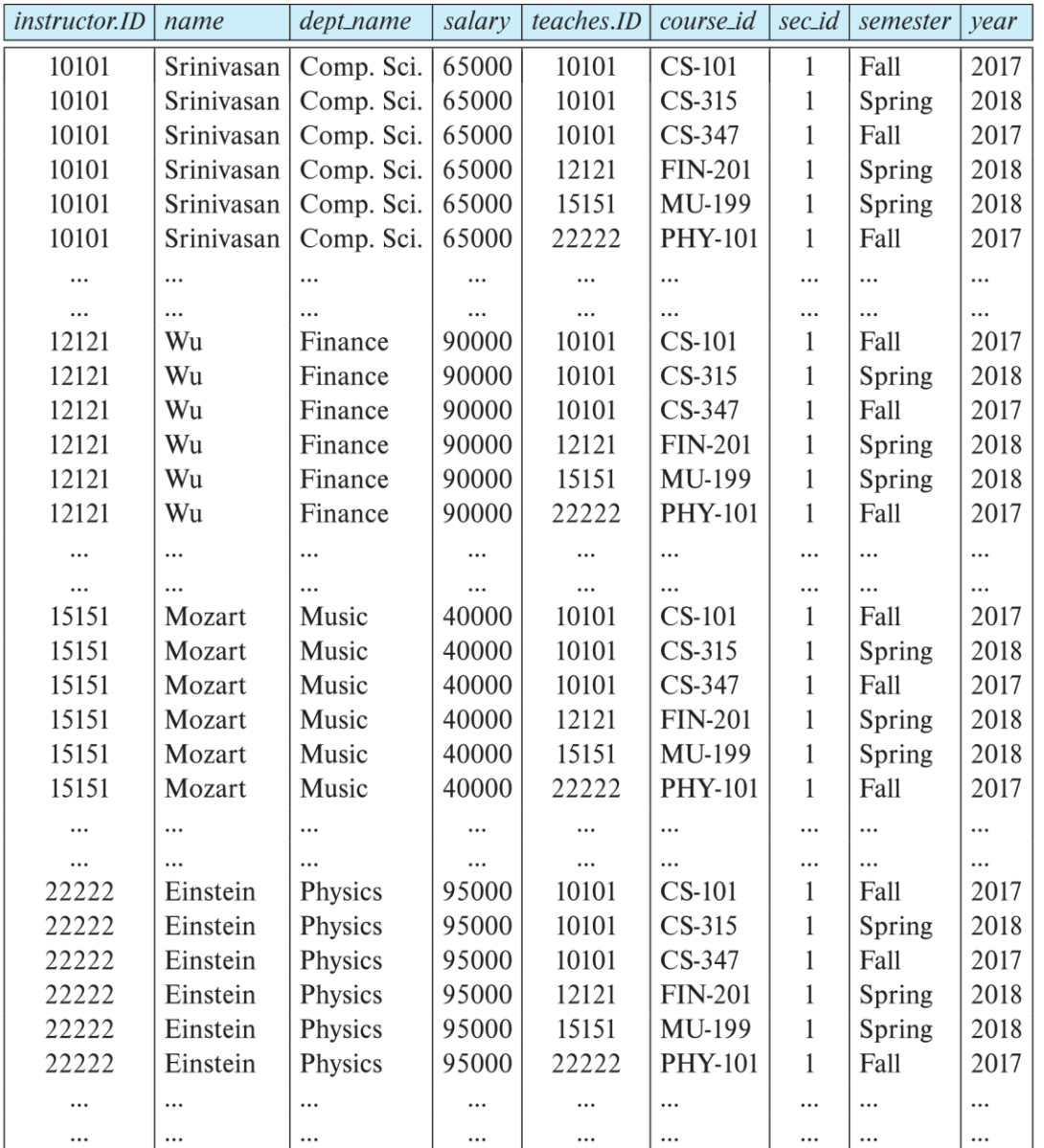

**Database System Concepts - 7**

#### **th Edition 2.20 ©Silberschatz, Korth and Sudarshan**

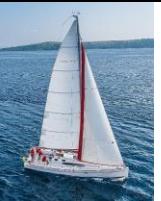

#### **Join Operation**

The Cartesian-Product

 *instructor* X *teaches*

associates every tuple of instructor with every tuple of teaches.

- Most of the resulting rows have information about instructors who did NOT teach a particular course.
- To get only those tuples of "*instructor* X *teaches* " that pertain to instructors and the courses that they taught, we write:

*instructor.id = teaches.id* (*instructor* x *teaches* ))

- We get only those tuples of "*instructor* X *teaches"* that pertain to instructors and the courses that they taught.
- The result of this expression, shown in the next slide

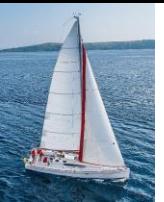

#### **Join Operation (Cont.)**

#### ■ The table corresponding to:

 *instructor.id = teaches.id* (*instructor* x *teaches*))

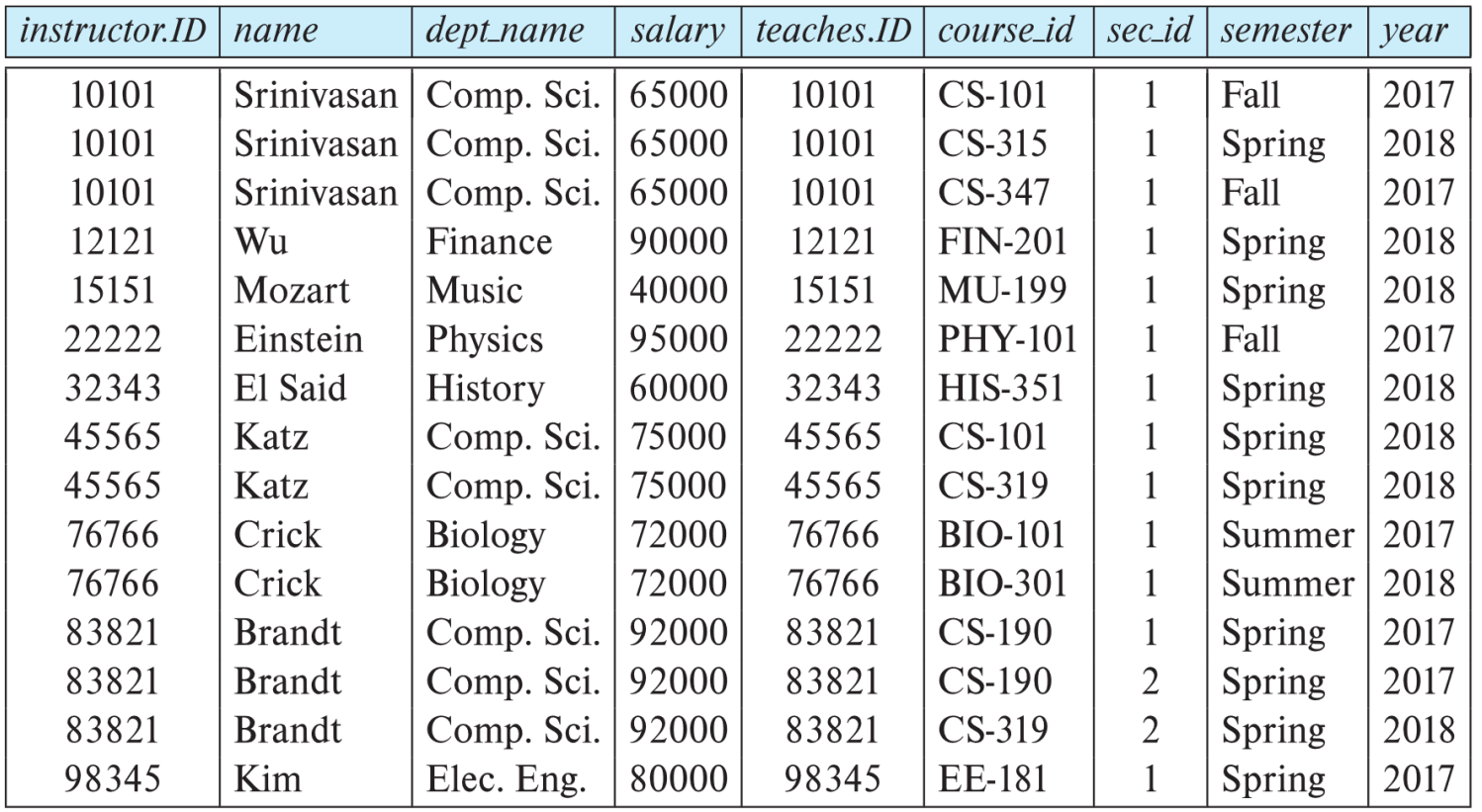

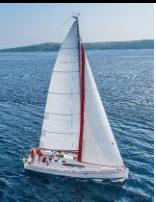

#### **Join Operation (Cont.)**

- The **join** operation allows us to combine a select operation and a Cartesian-Product operation into a single operation.
- Consider relations *r* (*R*) and *s* (*S*)
- $\blacksquare$  Let "theta" be a predicate on attributes in the schema R "union" S. The join operation r s is defined as follows:

 $\blacksquare$  Thus

 *instructor.id = teaches.id* (*instructor* x *teaches* ))

Can equivalently be written as

*instructor*  $\bowtie$  *Instructor id = teaches id teaches.* 

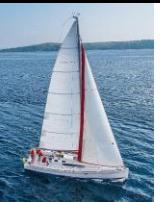

#### **Union Operation**

- The union operation allows us to combine two relations
- Notation:  $r \cup s$
- For  $r \cup s$  to be valid.
	- 1. *r, s* must have the *same* **arity** (same number of attributes)
	- 2. The attribute domains must be **compatible** (example: 2nd column of *r* deals with the same type of values as does the 2 nd column of *s*)

 Example: to find all courses taught in the Fall 2017 semester, or in the Spring 2018 semester, or in both

 $\prod_{course\_id}$  ( $\sigma$  semester="Fall"  $\land$  year=2017 (**Section**))  $\cup$ *course\_id* ( *semester="Spring" Λ year=2018* (*section*))

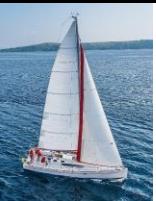

#### **Union Operation (Cont.)**

Result of:

 *course\_id* ( *semester="Fall" Λ year=2017* (*section*)) *course\_id* ( *semester="Spring" Λ year=2018* (*section*))

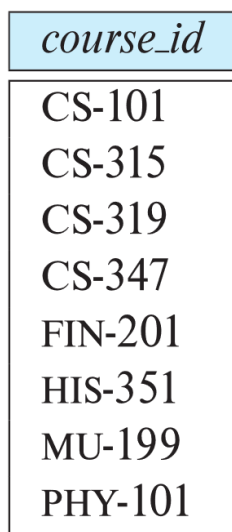

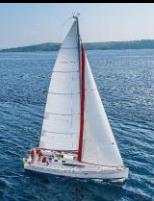

#### **Set-Intersection Operation**

- The set-intersection operation allows us to find tuples that are in both the input relations.
- Notation:  $r \cap s$
- **Assume:** 
	- *r*, *s* have the *same arity*
	- attributes of *r* and *s* are compatible
- Example: Find the set of all courses taught in both the Fall 2017 and the Spring 2018 semesters.

```
\prod_{course\_id} (\sigma_{semester='Fall" \; \land \; year=2017}(\text{section})) \cap course_id ( semester="Spring" Λ year=2018 (section))
```
Result

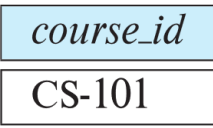

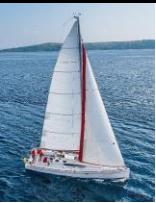

#### **Set Difference Operation**

- The set-difference operation allows us to find tuples that are in one relation but are not in another.
- Notation *r s*
- Set differences must be taken between **compatible** relations.
	- *r* and *s* must have the same arity
	- attribute domains of *r* and *s* must be compatible
- Example: to find all courses taught in the Fall 2017 semester, but not in the Spring 2018 semester

$$
\Pi_{course\_id} (\sigma_{semester='Fall" \land year=2017} (section)) - \Pi_{course\_id} (\sigma_{semester='Spring" \land year=2018} (section))
$$

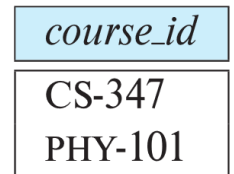

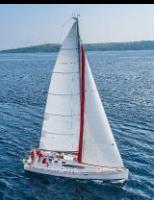

#### **The Assignment Operation**

- It is convenient at times to write a relational-algebra expression by assigning parts of it to temporary relation variables.
- The assignment operation is denoted by  $\leftarrow$  and works like assignment in a programming language.
- Example: Find all instructor in the "Physics" and Music department.

```
Physics \leftarrow \sigma_{\text{dept\_name='Physics'}} (instructor)
Music \leftarrow \sigma_{dept\_name="Music"} (instructor)
 Physics  Music
```
 With the assignment operation, a query can be written as a sequential program consisting of a series of assignments followed by an expression whose value is displayed as the result of the query.

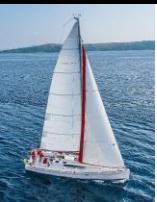

#### **The Rename Operation**

- The results of relational-algebra expressions do not have a name that we can use to refer to them. The rename operator,  $\rho$ , is provided for that purpose
- The expression:

 $\rho_{\rm x}$  (*E*)

returns the result of expression *E* under the name *x*

Another form of the rename operation:

 $P_{X(A1, A2, ... An)}(E)$ 

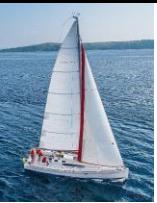

#### **Equivalent Queries**

- $\blacksquare$  There is more than one way to write a query in relational algebra.
- Example: Find information about courses taught by instructors in the Physics department with salary greater than 90,000
- Query 1

 *dept\_name="Physics" salary >* 90,000 (*instructor*)

Query 2

 $\sigma$ <sub>dept\_name="Physics"</sub> ( $\sigma$ <sub>salary > 90.000</sub> (instructor))

 The two queries are not identical; they are, however, equivalent -- they give the same result on any database.

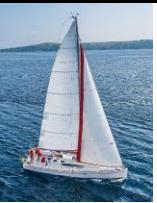

#### **Equivalent Queries**

- $\blacksquare$  There is more than one way to write a query in relational algebra.
- Example: Find information about courses taught by instructors in the Physics department
- Query 1

 *dept\_name="Physics" (instructor instructor.ID = teaches.ID teaches)*

**Query 2** 

 $(\sigma_{\text{dept\_name}=\text{``Physics''}}(instructor))$  *instructor.ID* = teaches.ID **teaches** 

■ The two queries are not identical; they are, however, equivalent -- they give the same result on any database.

#### **Select Operation – selection of rows (tuples)**

#### **Relation r**

| $A \mid B \mid C \mid D$ |          |    |    |
|--------------------------|----------|----|----|
| $\alpha$                 | $\alpha$ | 1  | 7  |
| $\alpha$                 | $\beta$  | 5  | 7  |
| $\beta$                  | $\beta$  | 12 | 3  |
| $\beta$                  | $\beta$  | 23 | 10 |

$$
\blacksquare \ \sigma_{A=B \land D > 5} \ (r)
$$

$$
\begin{array}{|c|c|c|c|}\n\hline\nA & B & C & D \\
\hline\n\alpha & \alpha & 1 & 7 \\
\beta & \beta & 23 & 10\n\end{array}
$$

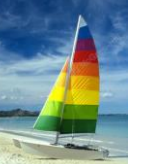

#### **Project Operation – selection of columns (Attributes)**

**Relation r.** 

| $A \mid B \mid C$ |    |   |
|-------------------|----|---|
| $\alpha$          | 10 | 1 |
| $\alpha$          | 20 | 1 |
| $\beta$           | 30 | 1 |
| $\beta$           | 40 | 2 |

$$
\blacksquare \prod_{A,C} (r)
$$

$$
\begin{array}{c|c}\nA & C \\
\hline\n\alpha & 1 \\
\alpha & 1 \\
\beta & 1 \\
\beta & 2\n\end{array}
$$

$$
\begin{array}{c|c}\nA & C \\
\hline\n\alpha & 1 \\
\beta & 1 \\
\beta & 2\n\end{array}
$$

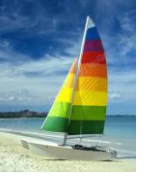

#### **Union of two relations**

Relations *r, s:*

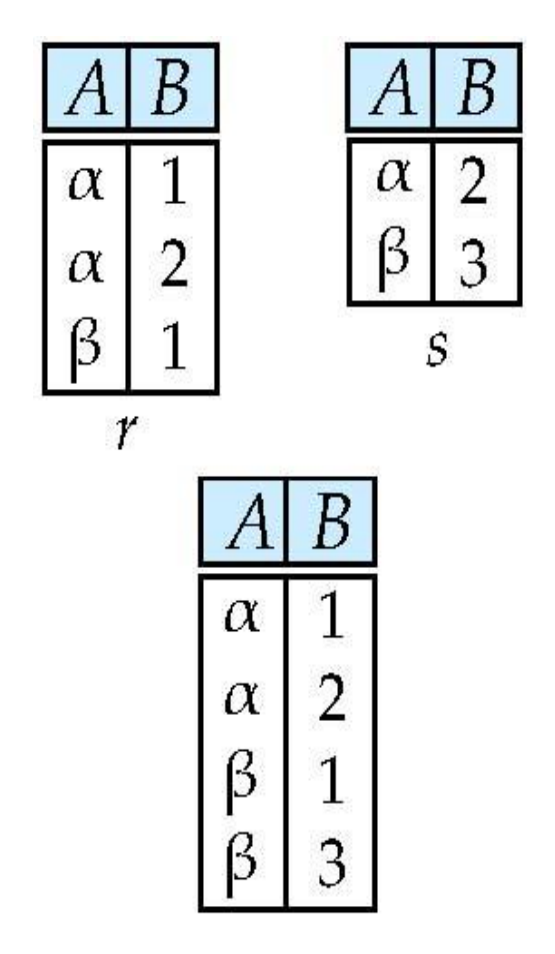

 $\blacksquare$   $\blacksquare$   $\blacksquare$   $\blacksquare$ 

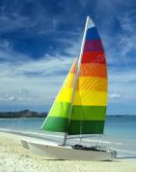

#### **Set difference of two relations**

 $\alpha$ 

β

 $\boldsymbol{B}$ 

 $\overline{2}$ 

3

 $\mathcal{S}_{0}$ 

Relations *r*, *s*:

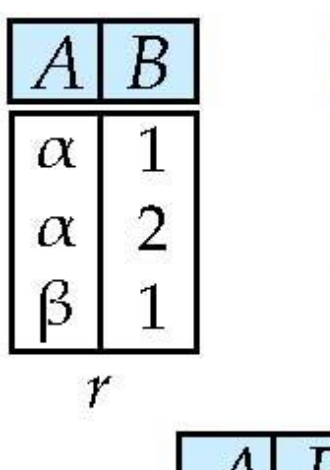

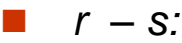

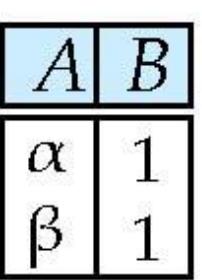

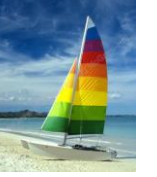

#### **Set intersection of two relations**

Relation *r, s*:

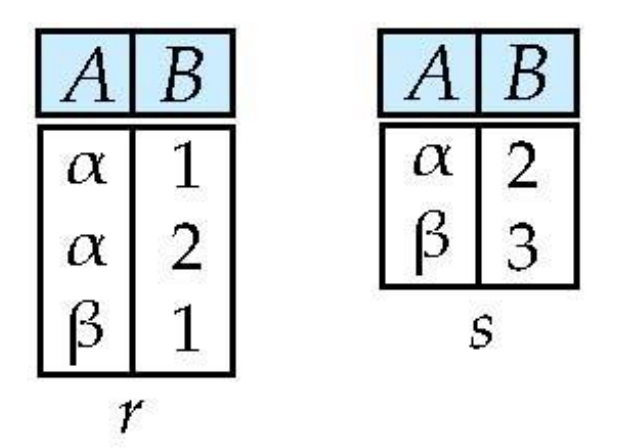

 $r \cap s$ 

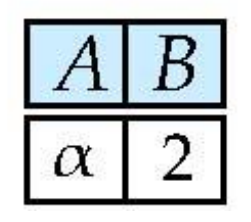

Note:  $r \cap s = r - (r - s)$ 

**Database System Concepts - 6**

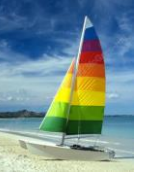

## **joining two relations -- Cartesian-product**

Relations *r, s*:

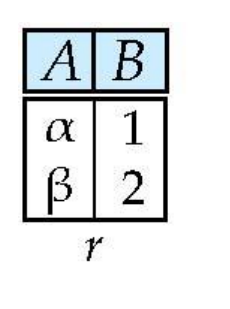

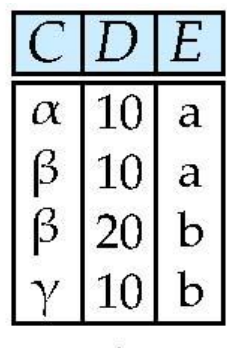

 $\mathcal{S}$ 

*r* x *s*:

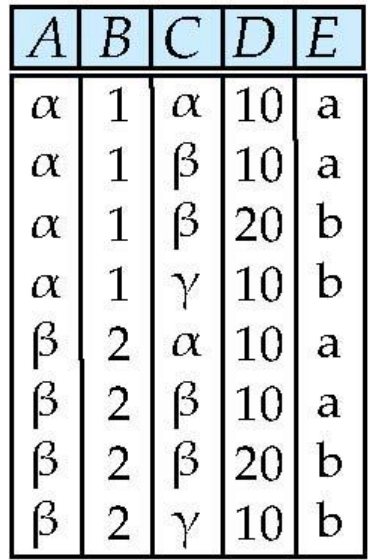

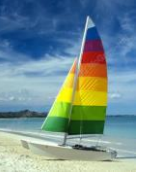

#### **Cartesian-product – naming issue**

Relations *r, s*:

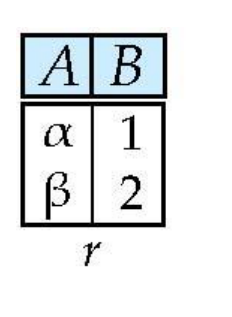

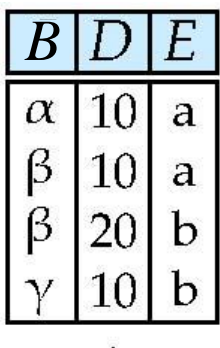

S

*r* x *s*:

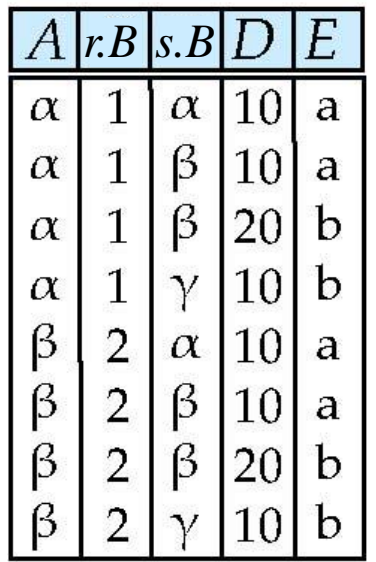

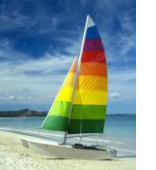

## **Renaming a Table**

Allows us to refer to a relation, (say E) by more than one name.

 $\rho$ <sub>x</sub>(E)

returns the expression *E* under the name *X*

Relations *r*

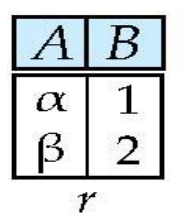

*r*  $x \rho_s(r)$ 

| $r$      | $r$      | $s$      | $s$      | $s$      | $s$ |
|----------|----------|----------|----------|----------|-----|
| $\alpha$ | $\alpha$ | $\alpha$ | $\alpha$ | $\alpha$ |     |
| $\alpha$ | $\alpha$ | $\alpha$ | $\alpha$ | $\alpha$ |     |
| $\beta$  | $\beta$  | $\beta$  | $\alpha$ | $\alpha$ |     |
| $\beta$  | $\beta$  | $\beta$  | $\beta$  | $\beta$  |     |

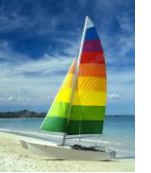

## **Composition of Operations**

- Can build expressions using multiple operations
- **Example:**  $\sigma_{A=C}$  (*r x s*)

*r x s*

| A        | B | C        | D  | E |
|----------|---|----------|----|---|
| $\alpha$ | 1 | $\alpha$ | 10 | a |
| $\alpha$ | 1 | $\beta$  | 10 | a |
| $\alpha$ | 1 | $\beta$  | 20 | b |
| $\alpha$ | 1 | $\gamma$ | 10 | b |
| $\beta$  | 2 | $\alpha$ | 10 | a |
| $\beta$  | 2 | $\beta$  | 10 | a |
| $\beta$  | 2 | $\beta$  | 10 | a |
| $\beta$  | 2 | $\beta$  | 20 | b |
| $\beta$  | 2 | $\gamma$ | 10 | b |

$$
\bullet \quad \sigma_{A=C} (r \times s)
$$

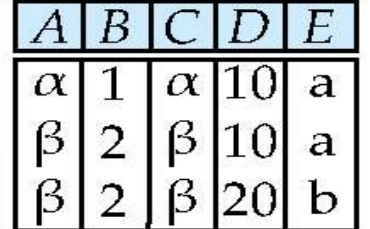

# **Joining two relations – Natural Join**

- Let *r* and *s* be relations on schemas *R* and *S* respectively. Then, the "natural join" of relations *r* and *s* is a relation on schema  $R \cup S$  obtained as follows:
	- Consider each pair of tuples *t r* from *r* and *ts* from *s*.
	- If  $t_r$  and  $t_s$  have the same value on each of the attributes in  $R \cap S$ , add a tuple t to the result, where
		- $\cdot$  *t* has the same value as  $t_f$  on *r*
		- ▸ *t* has the same value as  $t$ <sup>*s*</sup> on *s*

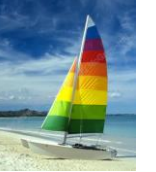

#### **Natural Join Example**

Relations r, s:

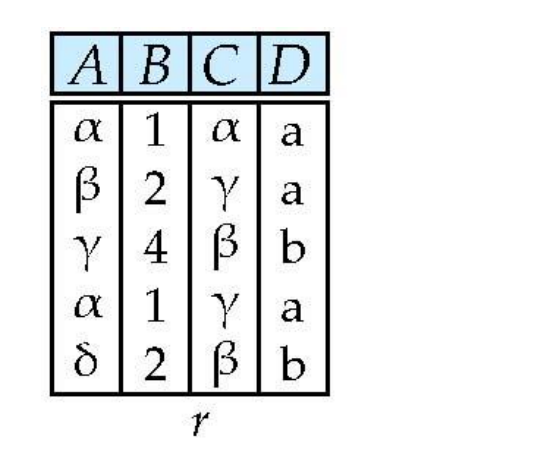

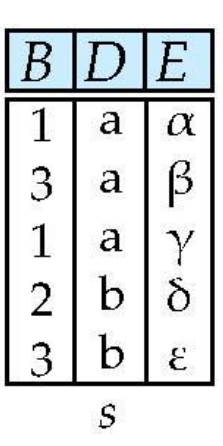

**Natural Join** 

**r**  $\bowtie$  s

| A        | B | C        | D | E        |
|----------|---|----------|---|----------|
| $\alpha$ | 1 | $\alpha$ | a | $\alpha$ |
| $\alpha$ | 1 | $\alpha$ | a | $\gamma$ |
| $\alpha$ | 1 | $\gamma$ | a | $\alpha$ |
| $\alpha$ | 1 | $\gamma$ | a | $\gamma$ |
| $\delta$ | 2 | $\beta$  | b | $\delta$ |

$$
\prod_{A, r.B, C, r.D, E} (\sigma_{r.B = s.B \land r.D = s.D} (r \times s)))
$$

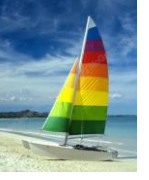

## **Notes about Relational Languages**

- Each Query input is a table (or set of tables)
- Each query output is a table
- All data in the output table appears in one of the input tables
- Can we compute:
	- SUM
	- AVG
	- MAX
	- MIN
	- $\bullet$   $\rightarrow$  Using Relational Algebra extensions (Refer to Chapter 6 of the book)

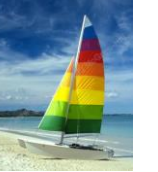

#### **Summary of Relational Algebra Operators**

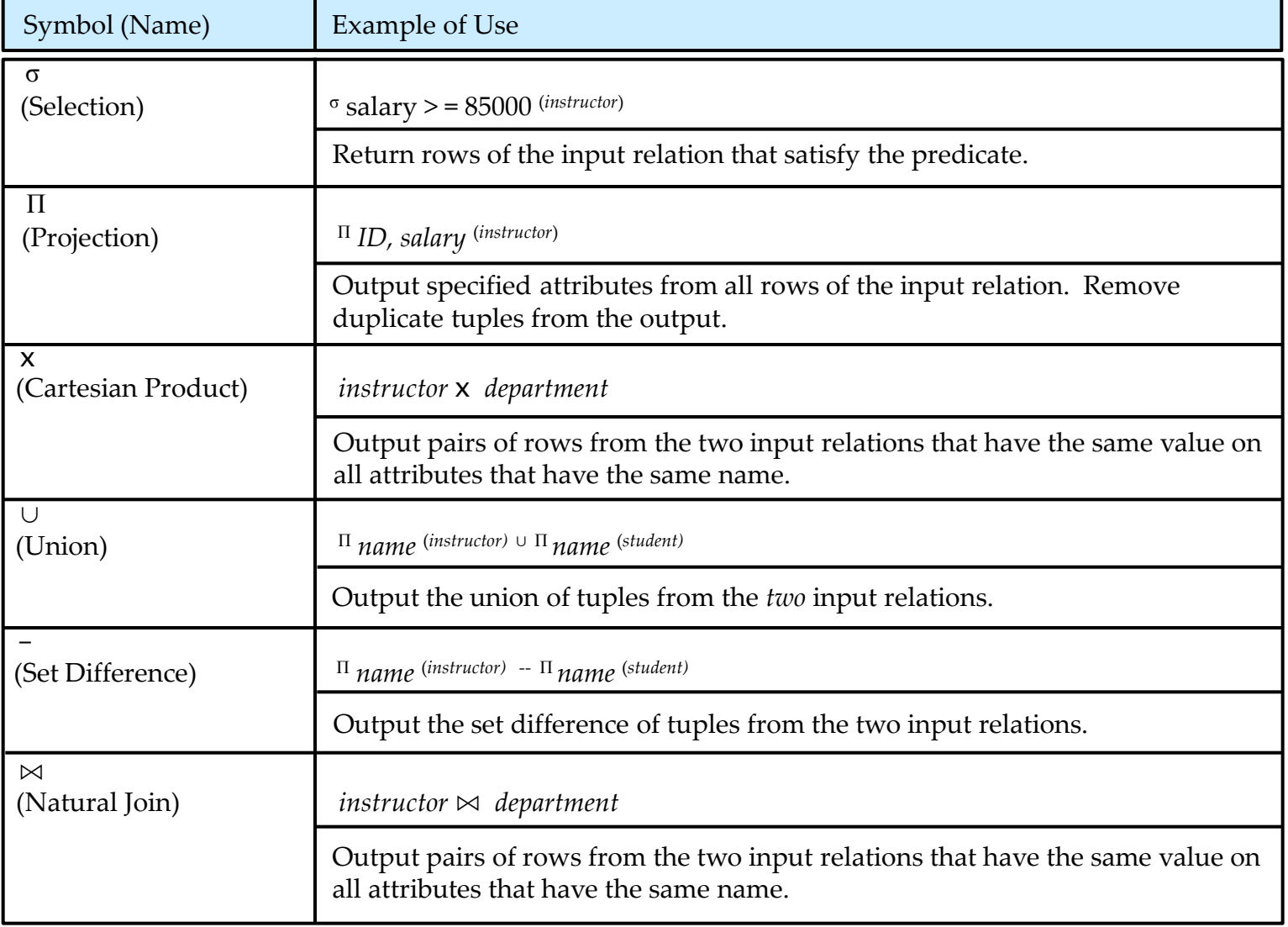

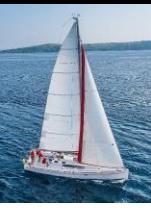

#### **End of Chapter 2**